# **NoClone крякнутая версия Скачать бесплатно без регистрации**

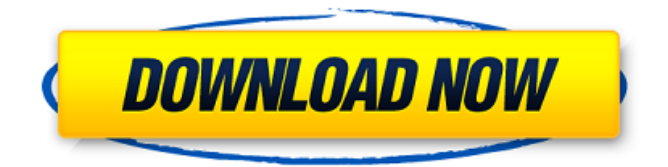

NoClone — это программный инструмент, который можно легко использовать для освобождения места на жестком диске путем удаления всех похожих и повторяющихся файлов, будь то песни, фильмы, изображения, текстовые документы или сообщения электронной почты Outlook. Процесс установки проходит довольно быстро и без происшествий, а после его завершения вас встречает минимальный интерфейс. Он включает в себя несколько кнопок быстрого доступа, строку меню и две панели для отображения критериев и результатов поиска. Этот инструмент позволяет вам искать в произвольном месте на жестком диске, включая подпапки, все виды дубликатов, включая файлы с точно таким же содержимым или с тем же именем. Вы также можете

включить довольно большое количество параметров, таких как поиск только изображений, фильмов или песен, элементы размером более 1 МБ или ввод диапазона дат, между которыми файлы могли быть изменены. Обнаруженные клоны отображаются вместе с такими подробностями, как путь, имя, размер, дата и группа дубликатов. Отсюда можно управлять этими элементами, отмечая их и копируя, вырезая и вставляя в другое место, а также отправляя их в корзину или удаляя навсегда. Если у вас недостаточно времени, чтобы закончить организацию всех этих файлов, вы можете сохранить сеанс поиска на жесткий диск в виде файла NoClone или в формате CSV, XML или XLS. Кроме того, одним нажатием кнопки можно вызвать статистику, касающуюся общего числа найденных дубликатов и восстановленного дискового пространства. Принимая все это во

внимание, мы можем с уверенностью сказать, что NoClone — это эффективное программное обеспечение, которое может помочь вам избавиться от беспорядка на вашем ПК. Он дружелюбен к ресурсам вашей системы, имеет относительно хорошее время отклика, удобную для пользователя среду и множество параметров, с которыми можно повозиться. Домашняя страница – опубликовано: 17 декабря 2011 г. просмотров:185 В декабре этого года я решил снять видео другого типа, летом я много хожу в походы по Скалистым горам и Калифорнии, поэтому мне пришла в голову идея снять видео о простых способах дополнительного заработка зимой, пока еще кемпинг в государственных парках. Я нашел эту идею на сайте campsendium.com и в подкастах Sofa King и Realtor Podcast. Они проделывали большую работу, зарабатывая дополнительные деньги на

походах зимой, используя вещи, которые можно возить в машине или найти.

**NoClone Free [Win/Mac]**

NoClone — это программа, которая поможет вам избавиться от всех дубликатов файлов на вашем компьютере. Когда вы просканируете свой жесткий диск, вы обнаружите, что на вашем компьютере есть несколько дубликатов файлов, даже если в Интернете есть много дубликатов файлов. NoClone поможет вам сэкономить место на диске вашего компьютера, автоматически удалив все идентичные файлы, найденные на вашем компьютере. NoClone также поможет вам организовать ваши файлы, разделив их на группы, чтобы вы могли легко удалить все дубликаты. Средство поиска дубликатов файлов использует текстовый алгоритм, который может сканировать ваш

компьютер за считанные секунды. NoClone имеет простой для понимания интерфейс, который включает в себя встроенную базу данных для хранения всей информации о файлах. Его могут использовать как опытные, так и начинающие пользователи. NoClone сохраняет информацию о сканировании в файле NoClone.txt, который вы можете открыть в любое время, чтобы просмотреть найденные дубликаты. В отличие от большинства подобных программ на рынке, NoClone использует уникальный алгоритм для поиска дубликатов файлов и их удаления с компьютера. Программа быстро просканирует жесткий диск на наличие дубликатов файлов на компьютере. Вы можете выбрать, хотите ли вы использовать детали в окончательном выводе, чтобы найти все найденные повторяющиеся файлы, или просто сосредоточиться на определенной папке.

Также можно разбить дубликаты на группы, чтобы их было проще удалить. NoClone также поддерживает категории, что позволяет вам искать все файлы, которые являются дубликатами указанных вами категорий. Он включает в себя фильтр для отделения аудиофайлов от файлов изображений, а также поддержку исключения некоторых категорий. Ключевые особенности NoClone: 1. Найдите дубликаты NoClone отличная программа для поиска файлов. Ключевая особенность: 1. Найдите дубликаты 2. Быстрое сканирование 3. Расширенный поиск 4. Встроенная база данных 5. Встроенная справка 6. Встроенные категории 7. Разделить на категории 8. Встроенный фильтр размера файла 9.Фильтровать дубликаты с исключенными категориями, форматами аудио и изображений 10. Полная подробная информация 11. Разделить по иерархии (Категории/Папки) 12. Массовое

удаление 13. Сохраняйте повторяющиеся группы 14. Неограниченное количество повторяющихся групп 15. Массовое удаление по размеру, дате и дате изменения 16. Опция «Сохранить в файл» 17. Фильтровать дубликаты по дате изменения 18. «Удалить в 1709e42c4c

### **NoClone For PC**

NoClone — это программный инструмент, который можно легко использовать для освобождения места на жестком диске путем удаления всех похожих и повторяющихся файлов, будь то песни, фильмы, изображения, текстовые документы или сообщения электронной почты Outlook. Процесс установки проходит довольно быстро и без происшествий, а после его завершения вас встречает минимальный интерфейс. Он включает в себя несколько кнопок быстрого доступа, строку меню и две панели для отображения критериев и результатов поиска. Этот инструмент позволяет вам искать в произвольном месте на жестком диске, включая подпапки, все виды дубликатов, включая файлы с точно таким же содержимым или с тем же именем. Вы также можете

включить довольно большое количество параметров, таких как поиск только изображений, фильмов или песен, элементы размером более 1 МБ или ввод диапазона дат, между которыми файлы могли быть изменены. Обнаруженные клоны отображаются вместе с такими подробностями, как путь, имя, размер, дата и группа дубликатов. Отсюда можно управлять этими элементами, отмечая их и копируя, вырезая и вставляя в другое место, а также отправляя их в корзину или удаляя навсегда. Если у вас недостаточно времени, чтобы закончить организацию всех этих файлов, вы можете сохранить сеанс поиска на жесткий диск в виде файла NoClone или в формате CSV, XML или XLS. Кроме того, одним нажатием кнопки можно вызвать статистику, касающуюся общего числа найденных дубликатов и восстановленного дискового пространства. Принимая все это во

внимание, мы можем с уверенностью сказать, что NoClone — это эффективное программное обеспечение, которое может помочь вам избавиться от беспорядка на вашем ПК. Он дружелюбен к ресурсам вашей системы, имеет относительно хорошее время отклика, удобную для пользователя среду и множество параметров, с которыми можно повозиться. NoClone — это программный инструмент, который можно легко использовать для освобождения места на жестком диске путем удаления всех похожих и повторяющихся файлов, будь то песни, фильмы, изображения, текстовые документы или сообщения электронной почты Outlook. Процесс установки проходит довольно быстро и без происшествий, а после его завершения вас встречает минимальный интерфейс. Он включает в себя несколько кнопок быстрого доступа, строку меню и две панели для отображения критериев и

результатов поиска. Этот инструмент позволяет вам искать в произвольном месте на жестком диске, включая подпапки, все виды дубликатов, включая файлы с точно таким же содержимым или с тем же именем. Вы также можете

**What's New In NoClone?**

Экономьте место на диске и восстанавливайте файлы, удаляя все похожие или повторяющиеся! NoClone идентифицирует и удаляет дубликаты файлов, хранящихся на жестком диске и в различных папках, в том числе на внешних дисках, компакт-дисках и т. д. Он выполняет сравнение файлов «на лету», группирует их по дате и размеру, отображает их имена и пути и показывает предварительный просмотр найденных дубликатов, что позволяет легко удалить их одним щелчком мыши. Эта утилита поддерживает широкий спектр типов

файлов, включая изображения, мультимедийные файлы, документы, архивы, сообщения электронной почты и многое другое. Программа также хорошо работает с папками, поскольку она также может идентифицировать и восстанавливать дубликаты для них. Он позволяет сохранять сеансы поиска или экспортировать результаты в различные форматы файлов, такие как CSV, XML, XLS. С помощью этого простого инструмента вы легко сможете выполнить быстрый и эффективный поиск дубликатов файлов, избавиться от них, не прибегая к помощи различного сложного программного обеспечения. Ключевые особенности NoClone: Находите и восстанавливайте дубликаты в различных типах файлов. Восстановить удаленные файлы. Организуйте файлы по имени, дате и размеру. Управляйте клонами и сортируйте файлы по имени, размеру, дате или цвету. Используйте «фильтр по

расширению». Отметьте «…», чтобы выбрать ряд параметров. Установите «быстрый режим» и просмотрите файлы. Экспортируйте файлы в формат .txt, .csv или .xml. Сохраните сеанс поиска или экспортируйте файлы в форматы .xml, .txt или .csv. Он может идентифицировать и удалять дубликаты файлов, хранящихся в системе или на внешних дисках! Очистите окно после завершения поиска. Установите параметр пропуска дубликатов файлов как «выкл.» или «непрерывно». Поддержка папок и дисков! Требования к NoClone: Windows XP/Vista/7/8/8.1/10. · ЦП: 2,8 ГГц или выше. · Оперативная память: 512 МБ или более. · Место на диске: 150 МБ или более. · USB: 2 ГБ или более. · Visual С++ 2010. · Доступ в Интернет. Как установить: Инструкции: 1. Загрузите файлы по ссылке ниже. 2. Извлеките файлы из загрузки. 3. Запустите установочный файл. 4. Запустите установочный файл. 5. Теперь

вы можете закрыть программу. 6.Перезагрузите компьютер, и вы должны увидеть программу в меню «Пуск».

## **System Requirements:**

Минимум: ОС: Microsoft Windows 7/8/8.1/10 Windows Server 2012/2012R2 Процессор: Intel Core 2 Quad CPU, Intel Core i5 или аналогичный Память: 4 ГБ ОЗУ Рекомендуемые: ОС: Microsoft Windows 7/8/8.1/10 Windows Server 2012/2012R2 Процессор: Intel Core i7 или аналогичный Память: 8 ГБ ОЗУ Требования к программе запуска EA Origin: ОС: Microsoft Windows 7/8/8.

Related links: